## **Чернівецький національний університет імені Юрія Федьковича**

## **Факультет математики та інформатики Прикладної математики та інформаційних технологій**

#### **СИЛАБУС**

#### **навчальної дисципліни**

# **Розробка мобільних додатків для ОС Android**

#### **Обов'язкова навчальна дисципліна**

**Освітньо-професійні програми:**

*«Tехнології програмування та комп'ютерне моделювання»*

**Спеціальності:**

*113 «Прикладна математика»*

**Галузі знань:**

*11 «Математика та статистика»*

**Рівень вищої освіти** *другий магістерський*

*Факультет математики та інформатики*

# **Мова навчання** *українська*

#### **Розробник:**

*І. М. Данилюк*, *асистент кафедри прикладної математики та інформаційних технологій, кандидат фізико-математичних наук*

#### **Профайл викладача**

https://amit.chnu.edu.ua/pro-kafedru/spivrobitnyky/danyliuk-ivan-mykhailovych/ **Контактний тел. [+38 \(0372\) 58-48-57](tel:+380372584857) E-mail:** [i.danyluk@chnu.edu.ua](mailto:i.danyluk@chnu.edu.ua)

**Сторінка курсу в Moodle** <https://moodle.chnu.edu.ua/course/view.php?id=3448>

**Консультації** Згідно розкладу консультацій

## **1. Анотація дисципліни (призначення навчальної дисципліни).**

Курс обумовлений сучасними тенденціями у мобільних пристроях та їх популярністю. Він є продовженням курсів програмування.

## **2. Мета навчальної дисципліни.**

Основною метою курсу є ознайомлення із будовою платформи Android та використання отриманих знань для розробки нативних мобільних додатків для Android.

**3. Пререквізити.** Для ефективності засвоєння курсу здобувач вищої освіти має орієнтуватися в матеріалах курсів "Програмування", "Мова програмування Java", "Операційні системи".

## **4. Результати навчання.**

У результаті вивчення дисципліни студенти повинні

- **знати**
	- Будову платформи Android. Основні середовища програмування. Емулятори. Можливості налагодження додатків на реальних пристроях.
	- Основні види Android-додатків та їх структуру. Архітектуру додатку, основні компоненти. Маніфест додатку. Ресурси.
	- Візуальний дизайн інтерфейсів. Будівельні блоки візуального дизайну інтерфейсів. Елементи керування і дизайн навігації. Рекомендації по проектуванню GUI для Android.
	- Основи розробки багатовіконних додатків.
	- Можливості смартфонів та використання їх в додатках.
	- Використання бібліотек. Робота з базами даних, графікою та анімацією.

## **вміти**

- Встановлювати та налаштовувати середовище програмування Android Studio. Створювати проект. Запускати проект на емуляторі та на реальному пристрої.
- Створювати додаток та планувати його структуру. Налаштовувати інтерфейс додатку. Реалізовувати логіку додатку та вдосконалювати його. Ефективно працювати з емулятором.
- Створювати прототип інтерфейсу, використовувати заготовки для додатку.
- Створювати багатовіконний додаток, додаток із підтримкою жестів. Розробляти додаток, який використовує базу даних, графіку та анімацію.

Під час навчання у студентів розвиваються згідно освітньо-професійної програми "Tехнології програмування та комп'ютерне моделювання" другого (магістерського) рівня вищої освіти такі компетентності:

**ЗК5.** Здатність спілкуватися державною мовою як усно, так і письмово. Здатність спілкуватися іноземною мовою.

**ЗК6.** Здатність вчитися і оволодівати сучасними знаннями, інформаційними технологіями та комп'ютерною технікою.

**ФК5.** Здатність створювати та досліджувати математичні та комп'ютерні моделі за допомогою спеціалізованих програмних засобів.

**ФК8.** Здатність проектувати та розробляти програмне забезпечення для розв'язання формалізованих задач із застосуванням різних парадигм програмування, зокрема об'єктно-орієнтованого, методів паралельного програмування та захисту даних.

і досягаються такі програмні результати навчання:

**ПРН9.** Створювати та програмно реалізовувати алгоритми розв'язання задач, розробляти системне та прикладне забезпечення інформаційних систем і технологій з урахуванням вимог до його якості, надійності, виробничих характеристик.

**ПРН10.** Аргументувати вибір програмних та технічних засобів для розробки програмних засобів на основі аналізу їх властивостей, призначення і технічних характеристик з урахуванням вимог замовника; мати навички налагодження та тестування програмних і технічних засобів.

### **5. Опис навчальної дисципліни**

## **5.1. Загальна інформація**

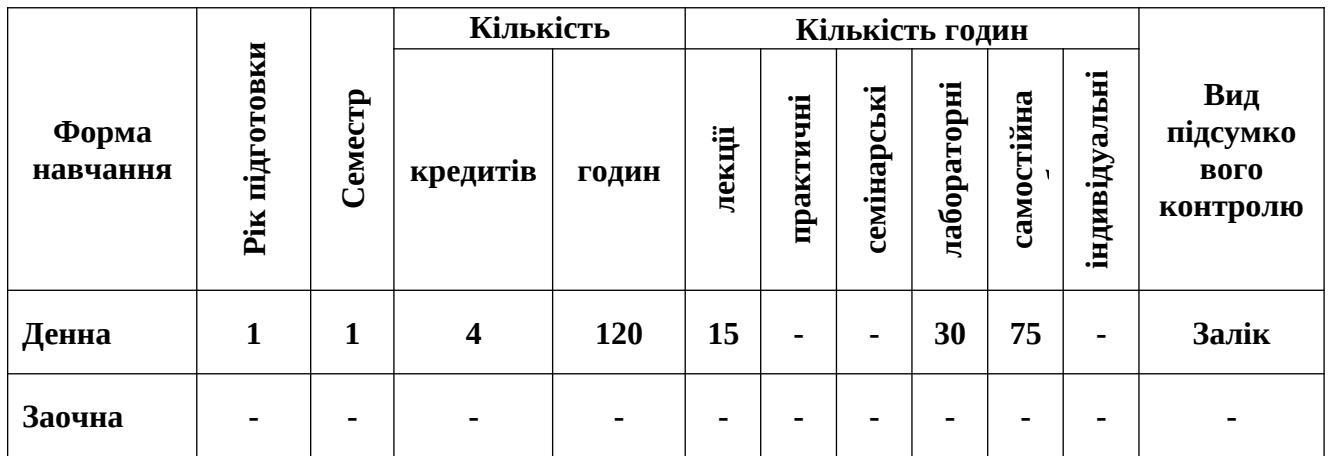

### **5.2. Теоретичний зміст програми навчальної дисципліни**

## *Змістовий модуль 1. Основи створення додатків для ОС Android* **Тема 1. Основи розробки мобільних додатків**

Історія розвитку ОС Android. Будова платформи Android. Огляд середовищ програмування. Емулятори. Можливості налагодження додатків на реальних пристроях.

### **Тема 2**. **Види додатків та їх структура.**

Основні види Android-додатків. Безпека. Архітектура додатку, основні компоненти. Маніфест додатку. Ресурси.

## **Тема 3**. **Основи розробки інтерфейсів мобільних додатків.**

Візуальний дизайн інтерфейсів. Будівельні блоки візуального дизайну інтерфейсів. Елементи керування і дизайн навігації. Рекомендації по проектуванню GUI для Android.

*Змістовий модуль 2. Використання можливостей смартфонів при створенні додатків для ОС Android*

### **Тема 4**. **Основи розробки багатовіконних додатків.**

Багатовіконні додатки. Робота з діалоговими вікнами. Особливості розробки додатку, що містить кілька активностей. Перелистування (Swipe).

### **Тема 5**. **Використання можливостей смартфона в додатках.**

Відмінні особливості смартфонів. Сенсорне керування. Робота з мультимедіа. Використання вбудованої камери. Взаємодія з системами позиціонування. Інші сенсори і датчики.

# **Тема 6**. **Використання бібліотек. Робота з базами даних, графікою та анімацією.**

Використання та підключення бібліотек. Огляд популярних бібліотек. Безпека використання підключених бібліотек. Основи роботи з базами даних, SQLite. Анімація. 2D і 3D графіка.

# **5.3. Структура навчальної дисципліни**

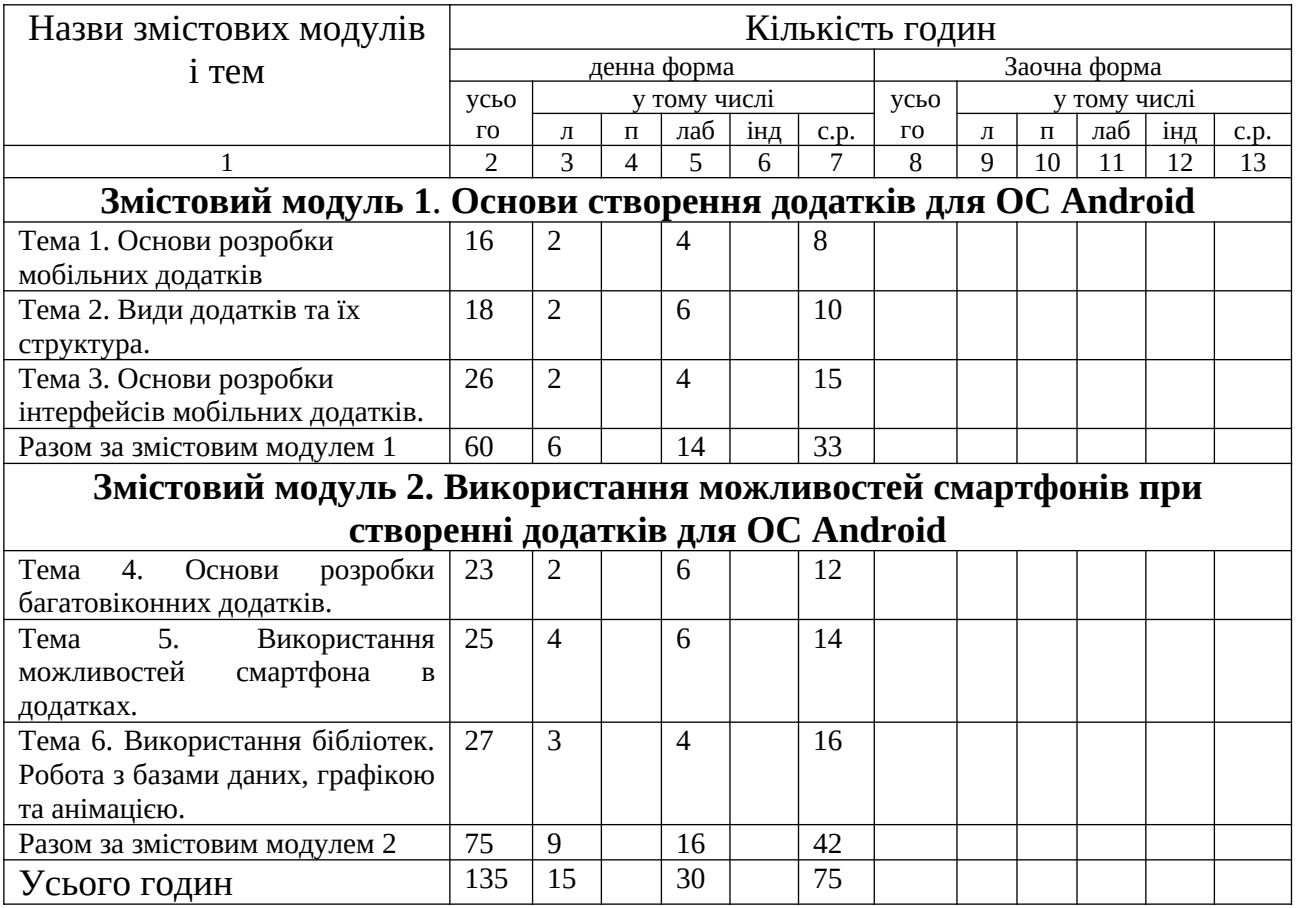

# **5.4. Теми лабораторних занять**

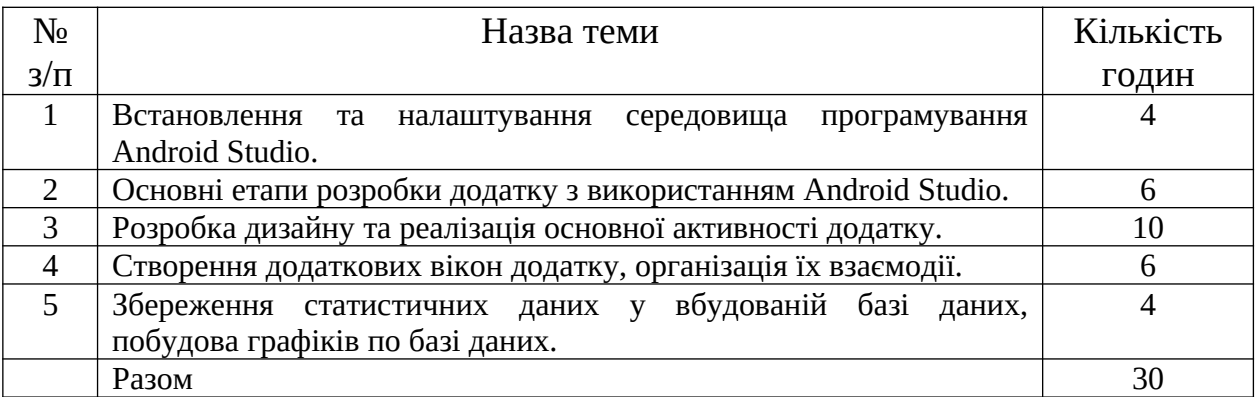

# **5.5. Самостійна робота**

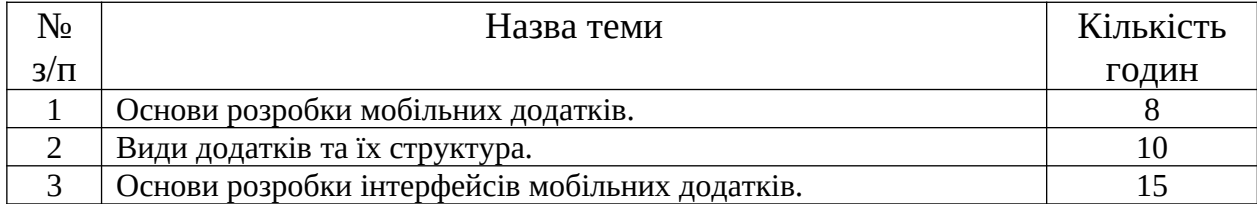

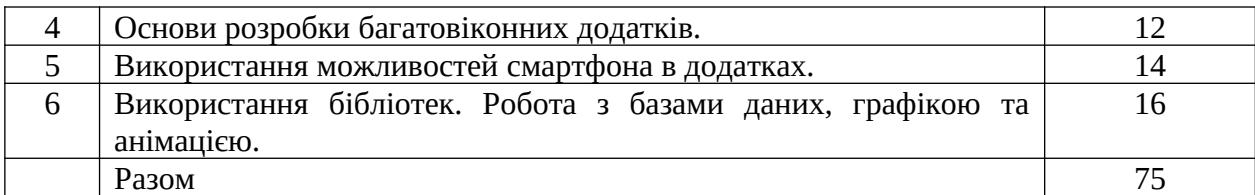

#### **5.6. Методи навчання**

Під час вивчення курсу використовуються словесні методи навчання (розповідь, діалог), метод презентацій, демонстрації. Проте основне навчання відбувається за допомогою виконання лабораторних робіт.

#### **5.7. Методи контролю**

Форми проведення поточного контролю, їх періоди визначаються робочим планом викладача. Поточний контроль проводиться у вигляді здачі лаборторних робіт. Форми підсумкового семестрового контролю визначаються навчальним планом спеціальності. Для даної спеціальності встановлено семестровий залік по завершенню вивчення дисципліни.

Оцінювання знань студентів виконується згідно порядку оцінювання знань студентів в умовах кредитно-модульної системи організації навчального процесу.

| Поточне тестування та самостійна робота |       |                |                      |                | Залік |      |
|-----------------------------------------|-------|----------------|----------------------|----------------|-------|------|
| Змістовий модуль №1                     |       |                | Змістовий модуль № 2 |                |       | ∵vma |
| $\Pi.$ p. $1$                           | Л.р.2 | $J_{\rm LD.3}$ | JI.D.4               | $J_{\rm Lp.5}$ |       | 100  |
|                                         |       |                |                      |                |       |      |

 **5.8. Розподіл балів, які отримують студенти**

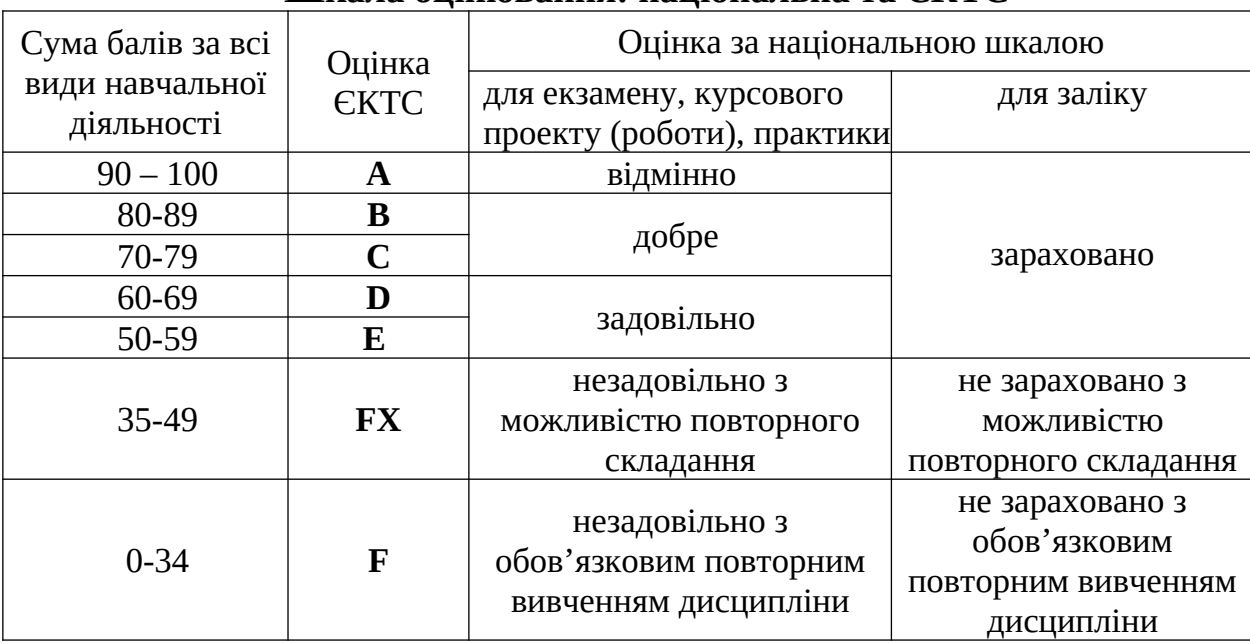

# **Шкала оцінювання: національна та ЄКТС**

- 1. Електронні матеріали лекцій та завдання на лабораторні роботи <http://android.fast-page.org/?i=1>
- 2. Електронний курс <https://moodle.chnu.edu.ua/course/view.php?id=3448>
- 3. Android Studio User Guide:<https://developer.android.com/studio/intro/index.html>.
- 4. Android programming training materials from Google: <https://developer.android.com/training/index.html>.
- 5. Up and running with material design:<https://developer.android.com/design/index.html>.
- 6. Adam Gerber, Clifton Craig. Learn Android Studio. Build Android Apps Quickly and Effectively. - APress, 2016. - 470p. [\(https://drive.google.com/open?](https://drive.google.com/open?id=1j6D3Umw9tzpMt3_iCdRVaBCYjlcsmW8j) [id=1j6D3Umw9tzpMt3\\_iCdRVaBCYjlcsmW8j](https://drive.google.com/open?id=1j6D3Umw9tzpMt3_iCdRVaBCYjlcsmW8j))
- 7. Dawn Griffiths. Head First Android Development: A Brain-Friendly Guide. O′Reilly, 2015. 736p. (<https://www.amazon.de/dp/1449362184?tag=guru9909c-21&geniuslink=true>)
- 8. John Horton. Android Programming for Beginners: Build in-depth, full-featured Android 9 Pie apps starting from zero programming experience, 2nd Edition (English Edition). - Packt Publishing, 2018. - 766p. [\(https://www.amazon.de/dp/B07KXQ834W?tag=guru9909c-](https://www.amazon.de/dp/B07KXQ834W?tag=guru9909c-21&geniuslink=true)[21&geniuslink=true\)](https://www.amazon.de/dp/B07KXQ834W?tag=guru9909c-21&geniuslink=true)
- 9. Michael Burton. Android App Development FD 3e (For Dummies). Wiley, 2015. 432p. (<https://www.amazon.de/dp/1119017920?tag=guru9909c-21&geniuslink=true>)
- 10. Rick Boyer. Android 9 Development Cookbook: Over 100 recipes and solutions to solve the most common problems faced by Android developers, 3rd Edition (English Edition). - Packt Publishing, 2018. - [\(https://www.amazon.de/dp/B07J664P3D?tag=guru9909c-](https://www.amazon.de/dp/B07J664P3D?tag=guru9909c-21&geniuslink=true)[21&geniuslink=true\)](https://www.amazon.de/dp/B07J664P3D?tag=guru9909c-21&geniuslink=true)
- 11. Dawn Griffiths, David Griffiths. Head First Android Development, 2nd Edition. A Brain-Friendly Guide. - O'Reilly Media, 2017. - 928p. (<http://shop.oreilly.com/product/0636920056966.do>)
- 12. John Horton. Android Programming for Beginners. Packt, 2015. 698p. (<https://www.amazon.com/Android-Programming-Beginners-John-Horton/dp/1785883267> )
- 13. Bill Phillips, Chris Stewart, Kristin Marsicano. Android Programming: The Big Nerd Ranch Guide (3rd Edition). - Big Nerd Ranch, 2015. - 600p. (https://viden.io/knowledge/176/attachments/574%3Fname%3Dviden-clip-K164-Android [%2BProgramming%252C%2BThe%2BBig%2BNerd%2BRanch%2BGuide%2B%25282nd](https://viden.io/knowledge/176/attachments/574%3Fname%3Dviden-clip-K164-Android%2BProgramming%252C%2BThe%2BBig%2BNerd%2BRanch%2BGuide%2B%25282nd%2BEdition%2529.pdf) [%2BEdition%2529.pdf\)](https://viden.io/knowledge/176/attachments/574%3Fname%3Dviden-clip-K164-Android%2BProgramming%252C%2BThe%2BBig%2BNerd%2BRanch%2BGuide%2B%25282nd%2BEdition%2529.pdf)